LXtory Crack 2022

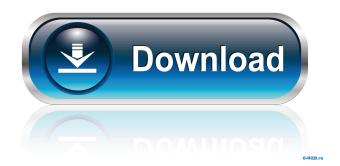

In fact, these brands have made my phone's life better. But the list is not full of many only a few brands come to mind when you think of quality. My phone was my only option of carrying my important documents, calls, media and everything else I need. So I started this search for the best camera phones. You get an amazing 12.2 MP front camera that has an LED flash, with an 8 MP camera. For storage, you have 32 GB of built-in memory and a microSD card slot. In fact, this phone comes

with a 13 MP camera with optical image stabilization, and features Full HD video recording. LG has another exciting invention in its pocket phone lineup. Even though it is just a phone, it is already a great offering for the most important gadget for all of us. You have to be present when your friends are getting into it because it is on the list of best selfie phones. Admittedly, you may not be the type of person who can handle this kind of a phone but what would you say about the other phone in the list? It is a powerful phone with big buttons that perform flawlessly. The phone

### supports a set of fast charging technologies. The battery is large and can handle a lot of usage. Just make sure that you have enough of it before you use it. Google has come up with one of its best inventions to date. It is the Pixel smartphone that has created a lot of buzz in the technology world. You will find a lot of reasons to choose this smartphone and this is the only reason why you should make the decision to buy it. You will find a lot of reasons to choose this smartphone and this is the only reason why you should make the decision to buy it. This smartphone can run all the

Google apps such as Gmail, Google Docs and Drive. You will find a lot of reasons to choose this smartphone and this is the only reason why you should make the decision to buy it. This phone will give you an experience like no other phone. You will not only enjoy the feel and look of the Pixel but you will also get to experience something amazing that was once believed to be impossible. There is a lot of talk about the fingerprint scanner built into the Pixel. Most of these claims have come from people who do not own the device. A Google employee also confirmed that the

# fingerprint sensor on the Pixel 2 is as good as the Pixel 2 XL.

LXtory Crack + Download

KeyMacro is a lightweight, free Keymap switching app. Enable Auto-HotKeys and you can quickly cycle through multiple Keymaps, which can be changed by simply pressing the hotkey assigned to a new Map. **KEYMACRO** Features: - Easy to use, Lightweight, Free - Switch between Keymaps without needing to change your keyboard Layout - Able to switch between Keymap without

closing KeyMacro (Works great for while playing a game and does not quit Keymacro if you want to switch and resume your game) - Switches without quitting your game (if you want to switch while playing your game use the FullKey option and leave KeyMacro running. It is preferred over Shift, Alt, Ctrl for some games) - Easy to use, Quick, Convenient - Switch between any of the 300+ Keymaps that can be programmed - Does not require additional software or be installed on your computer - Supports up to 3 levels of Groups - Automatic

Updating (5 Keymaps per Update) -Up to 100 Keymaps - Support for 25 Languages - Ability to switch between existing and Free Keymap Files - Support for 10 different file types, Full Keymacro, Auto Hotkeys, etc. - Shows what the Hotkeys are for your current Layout (Useful when learning or wanting to Customize) -Works great with your favorite Video Game, Movies, TV Series, and Music - Take Screenshots with Fullscreen. Screen, Text, and Printer or Upload to Imgur, FTP or Dropbox - Supports 25 Languages, and can be customized and programmed - Uses the same

keyboard Hotkeys for switching between Keymaps as Hotkeys for your current Layout - Provides a 50/50 Equalizer (The same amount of Volume for both Keymaps) - Works great for fast Keyboard switching without having to Alt+Tab to change to a new Hotkey, I hope you enjoy my KeyMacro - Auto-Hotkeys for LAN/SMB and Video Game/Movies/Music Specific Hotkeys, Win+Letter, Shift+Any Hotkey, Ctrl+Any Hotkey, etc. - Can be programmed to only Open a file type (Example: Open.mp3 filetype with Win+S) - Can be programmed to only close a file type (Example: Close.mp3 filetype with Win+Q) -Supports up to 3 levels of Groups, (Another group, Extra group 1d6a3396d6 The LXtory window screenshot utility is the perfect tool for capturing a selection of what you are working with on your desktop, including Firefox tabs, active programs, system tray icons and even graphics or images you have loaded into the system. You can save the screenshot as a PNG file to disk, upload it to Imgur, Dropbox, Google Drive, Gyazo, Puush or FTP servers, open the URL in your default browser, or even drag and drop the images onto LXtory's context menu to copy their

links to the clipboard. You can use keyboard shortcuts to quickly take a screenshot, including a mouse click, a window-level hotkey, and even screen capture hotkeys. When using LXtory's support for multiple hosting services, it can be configured to automatically upload your screenshots to Imgur, Dropbox, Google Drive, Gyazo, Puush or FTP servers depending on your preferences. How to Use LXtory: 1. Click the LXtory.exe icon on your desktop and wait for the installer to launch. 2. Click Start, Settings, and then Programs. 3. Locate LXtory, right

### click it, and then click Change or Remove. 4. Click Yes, then follow the on-screen instructions. 5. Open the Save As box and save LXtory.app to your desktop or to any folder on your computer. 6. Right-click the LXtory icon on your desktop and select LXtory from the context menu. 7. The LXtory window opens with the interface displaying. 8. To take a screenshot, point to an area of the desktop you want to capture, or select an existing window. 9. Click the Capture button in the upper left corner. 10. The content you have selected is saved to the folder

### specified in the Save As box. 11. Click the top right corner of the LXtory window, then click the File icon to open the main LXtory window. 12. Open the images folder and you will find the captured content there. 13. Use the mouse to select one of the images in the folder. 14. Click the Open button. 15. Press ALT + F4to end the program. \*IMPORTANT **NOTE:** LXtory will automatically remove all screenshots you have taken during the program's lifetime. You will only be able to re-use a screenshot if you

Thanks to Advanced Spectrum XB Software, you can now use your PS4 controller in your Windows 10 computer without the use of a 3rdparty software.Download link "Windows 10 Developer Preview 2" is now available to everyone. The new operating system is a major overhaul of the previous release, so it is only logical that the second preview is not yet feature-complete. In fact, if you are looking for the full version of Windows 10, you will have to wait a few more weeks, when the first Windows 10 release candidate is

16/21

available. The good news is that you can now get a sneak peek at what the future holds for your computer. To download Windows 10 Developer Preview 2, please follow these instructions. How can you tell if you have it? If you receive the Windows 10 update notification in the system tray, you should be able to see the new installer. You can also confirm the new version by entering "Windows 10" in the Start menu search bar. Warning: If you have

installed Windows 10 in a virtual machine, you will not be able to run the preview version. You can,

## however, use the files you created while running the preview version in

your virtual machine. Where can I download Windows 10 Developer Preview 2? The Windows 10 Developer Preview 2 installer can be downloaded from the Windows Blog. Do I need to reinstall my PC? If you have an existing installation of Windows, you can use the standard setup process to create a virtual machine for running the preview version of Windows. If you are using Windows 8.1, it is enough to use the "Create a custom image" option when creating a new virtual machine. Is

there a similar version for Windows 7? No, but it will be available for Windows 7 users shortly. How can I remove Windows 10 Developer Preview 2? You can uninstall it from the Start menu, as usual. Note that the "Turn Windows Features On or Off" option in the Control Panel will not show Windows 10 Developer Preview 2. Windows 10 is already available for Windows 7 users Microsoft already released the preview version for Windows 7 users, which means that you don't need to wait for the final version. You can also use the "Windows Setup" app included with

the preview version. How can I upgrade to Windows 10? A new version of Windows 10 will become available as the final release candidate, which means that it will be available to everyone in the weeks to come. In the meantime, you will have to use the Windows Update to install the new build. Is there any info about the next release? As mentioned above, Microsoft will be launching the first release candidate for Windows 10 on the 21st of August. Microsoft has also announced a

The mod requires a modern day console to install and it can be booted into using a Modchip. A laptop is not recommended due to the short play time and high chance of losing saved progress. If you have any issues installing the game you are required to install the game using the links found in the #Downloads section of the wiki. If that fails contact a fan of the game, ask for help and try to find a solution. FAQ: How do I get the mod if I don't own the game? Find the game that matches your system

https://max800words.com/regbuster-win-mac

https://stellarismods.com/wp-content/uploads/2022/06/charliva.pdf

https://www.greatescapesdirect.com/2022/06/matrox-technical-support-tweak-utility-crack-serial-number-full-torrent-updated/ http://www.reiten-scheickgut.at/timer-3-4-7-crack/

http://uttaranchalcollege.com/wp-content/uploads/2022/06/Astronomy\_Center\_Gadget.pdf

http://letuscook.it/wp-content/uploads/2022/06/Copy\_Contents.pdf

http://dichvuhoicuoi.com/database-password-recovery-crack-activation-code/

http://kireeste.com/?p=6126

https://virksomhedsoplysninger.dk/zeta-long-paths-crack-full-version-free-win-mac/

https://professionalcookingtips.com/advanced-tracks-cleaner-2-0-3-crack-torrent-activation-code-for-pc/

https://thehomeofheroes.org/lava-leaf-crack-free-license-key-free-download-2022/

https://portalnix.com/wp-content/uploads/kamtomm.pdf

https://blu-realestate.com/jar2exe-converter-incl-product-key-download-pc-windows-latest/

http://tutorialspointexamples.com/toucan-bird-windows-7-theme-crack-free-download-win-mac

https://cosasparamimoto.club/?p=7940

http://igpsclub.ru/social/upload/files/2022/06/w3B3R2YIfIqcwmtEqnae\_07\_82a1572ced1ac4c1923816c797e36c8d\_file.pdf

http://demo.funneldrivenroi.com/council/upload/files/2022/06/UGtzd4riVC8hEQOmoZpt\_07\_0fbed1f6e1a5d93822300446c93\_5403e\_file.pdf

https://shanajames.com/wp-content/uploads/2022/06/kasfynb.pdf

https://aumigona.com/wp-content/uploads/2022/06/edrade.pdf

https://cbdfored.com/wp-content/uploads/2022/06/wannemma.pdf